# Design Patterns

MSc in Communications Software

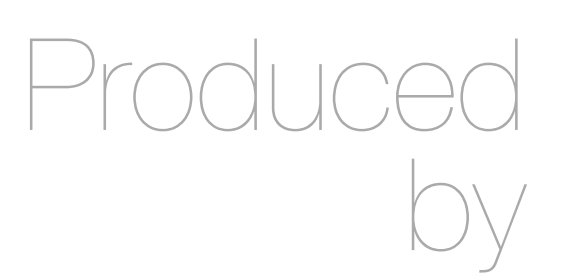

Eamonn de Leastar ([edeleastar@wit.ie\)](mailto:edleastar@wit.ie)

Department of Computing, Maths & Physics Waterford Institute of Technology

http://www.wit.ie

http://elearning.wit.ie

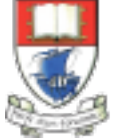

Waterford Institute of Technology INSTITIÚID TEICNEOLAÍOCHTA PHORT LÁIRGE

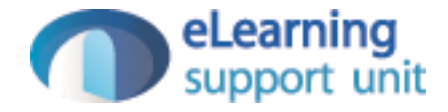

#### Patterns in Pacemaker Android V2

Design Pattern

#### **Singleton** • Application object is a **Singleton** public class PacemakerApp extends Application  ${5}$  public List<Activity> actvities = new ArrayList<Activity>(); @Override public void onCreate()  $\{$  super.onCreate(); Log.v("Pacemaker", "Pacemaker App Started"); } }  $\leq$ application android:name="org.pacemaker.main.PacemakerApp" android:allowBackup="true" android:icon="@drawable/ic\_launcher" android:label="@string/app\_name" android:theme="@style/AppTheme" > <activity android:name="org.pacemaker.controllers.CreateActivity" android:label="@string/app\_name" > <intent-filter> <action android:name="android.intent.action.MAIN" /> <category android:name="android.intent.category.LAUNCHER" /> </intent-filter> </activity> <activity android:name="org.pacemaker.controllers.ActivitiesList" android:label="@string/title\_activity\_activities\_list" > </activity> </application>

#### Accessing the Singleton

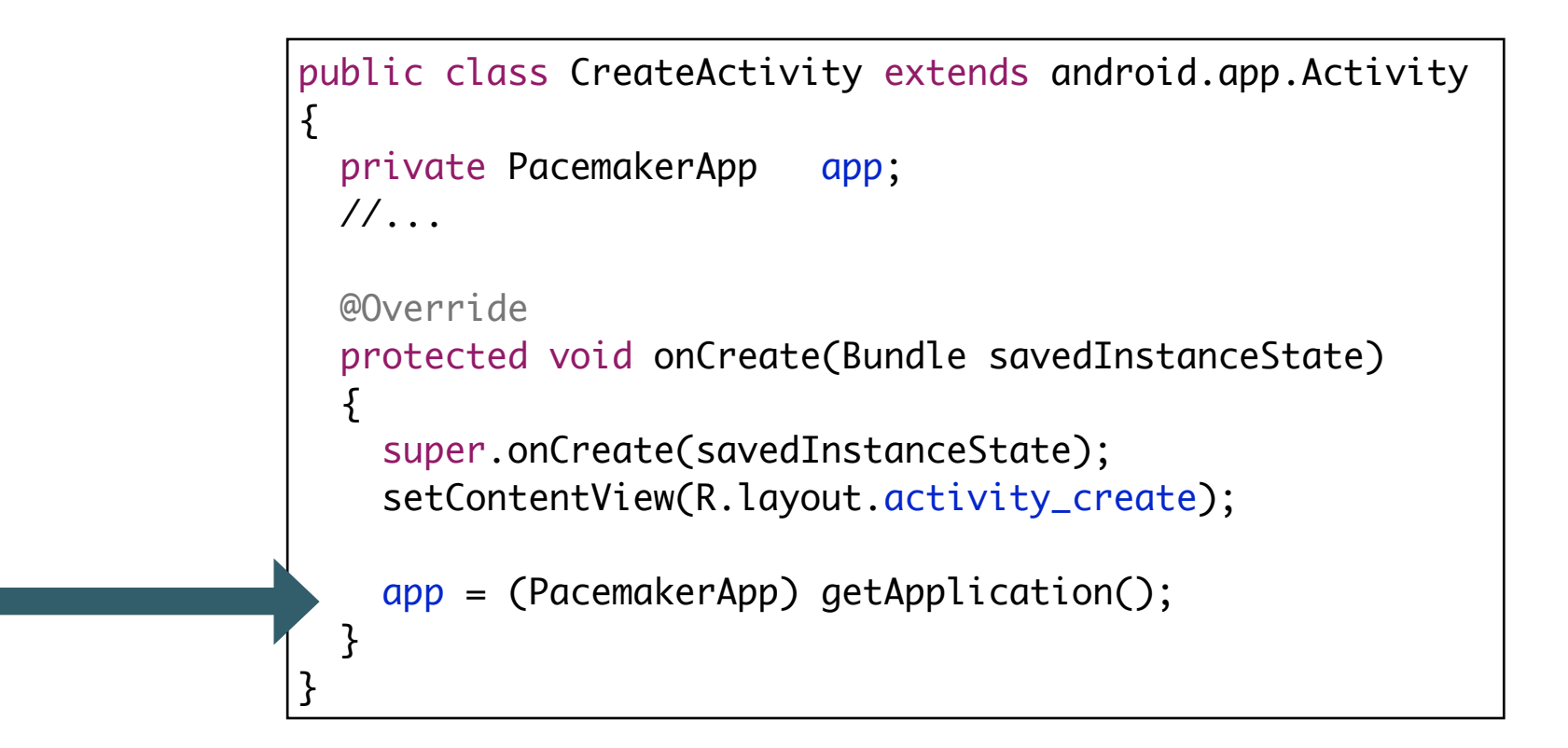

```
public class Activity implements Parcelable
{
  public Long id;
  public String type;
  public String location;
  public double distance;
  //...
  public Activity(Parcel in)
  \{this.type = in.readString(); this.location = in.readString();
    this.distance = in.readDouble();
  }
  @Override
  public int describeContents()
  \{ return 0;
  }
  @Override
  public void writeToParcel(Parcel dest, int flags)
  \{ dest.writeString(type);
    dest.writeString(location);
     dest.writeDouble(distance);
  }
  public static final Parcelable.Creator<Activity> CREATOR = new Parcelable.Creator<Activity>()
  \{ public Activity createFromParcel(Parcel in)
     {
       return new Activity(in);
     }
     public Activity[] newArray(int size)
\{ return new Activity[size];
 }
  }
                                                                          Memento
```
}

## **Memento**

```
public class ActivitiesList extends android.app.Activity
\{ private ListView activitiesListView;
   @Override
   protected void onCreate(Bundle savedInstanceState)
   {
     //…
     Bundle extras = getIntent().getExtras(); 
     List<Activity> activities = extras.getParcelableArrayList("activities");
     //…
   }
   //..
}
```
## Adapter

```
public class ActivitiesList extends android.app.Activity
{
  private PacemakerApp app;
  private ListView activitiesListView;
  @Override
  protected void onCreate(Bundle savedInstanceState)
  \{ //...
     activitiesListView = (ListView) findViewById(R.id.activitiesListView);
     List<Activity> activities = … from memento ...
     ActivityAdapter activitiesAdapter = new ActivityAdapter(this, activities);
     activitiesListView.setAdapter(activitiesAdapter);
     activitiesAdapter.notifyDataSetChanged();
   }
 //…
}
```
## Adapter

}

```
class ActivityAdapter extends ArrayAdapter<Activity>
{
 private Context context;
  public List<Activity> activities;
  public ActivityAdapter(Context context, List<Activity> activities)
  \{ super(context, R.layout.activity_row_layout, activities);
   this.context = context;
    this.activities = activities;
   }
  @Override
  public View getView(int position, View convertView, ViewGroup parent)
  \{LayoutInflater inflater = (LayoutInflater) context.getSystemService(Context.LAYOUT_INFLATER_SERVICE);
    View view = inflater.inflate(R.layout.activity_row_layout, parent, false);
    Activity activity = activities.get(position);
   TextView type = (TextView) view.findViewById(R.id.type);
    TextView location = (TextView) view.findViewById(R.id.location);
   TextView distance = (TextView) view.findViewById(R.id.distance);
   type.setText(activity.type);
    location.setText(activity.location);
    distance.setText("" + activity.distance);
    return view;
  }
  @Override
  public int getCount()
  \{ return activities.size();
 }
```
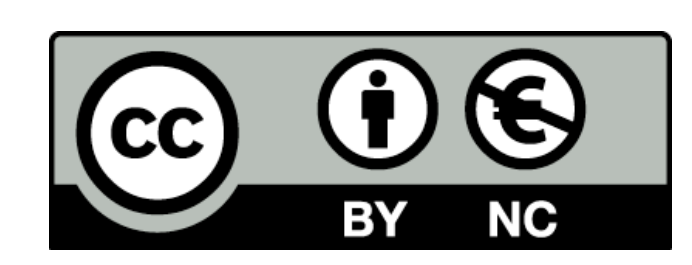

Except where otherwise noted, this content is licensed under a Creative Commons Attribution-NonCommercial 3.0 License.

For more information, please see http:// creativecommons.org/licenses/by-nc/3.0/

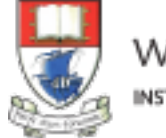

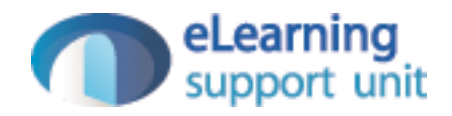